## Graduating this month?

Did you know the fastest way to get your hands on your **diploma** is to have it mailed to you directly!

Make sure to create a **Diploma Address** on the myTC Portal. Log in to <a href="https://my.tc.columbia.edu">https://my.tc.columbia.edu</a> and select the "**TC Services**" tab. Follow the screenshots below:

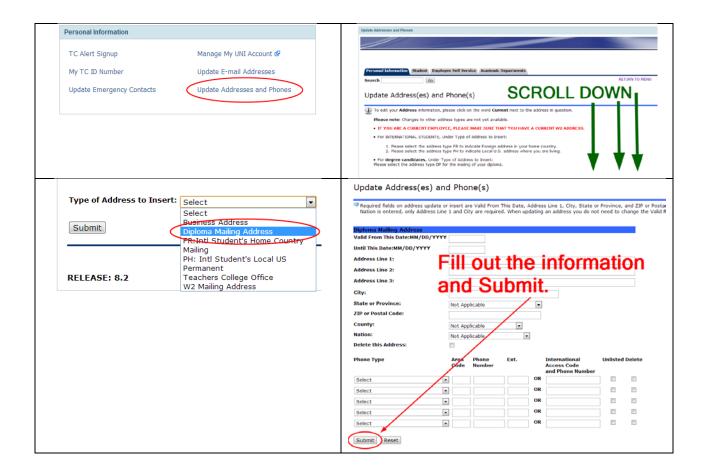

## That's it!

## Congratulations!